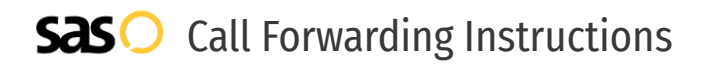

## CallRail **Call Forwarding.** Everything You **Need to Know.**

### **How do I turn on call forwarding on a CallRail phone?**

CallRail provides telecommunication services, and offers various calling features. To set up these features, you must contact CallRail directly.

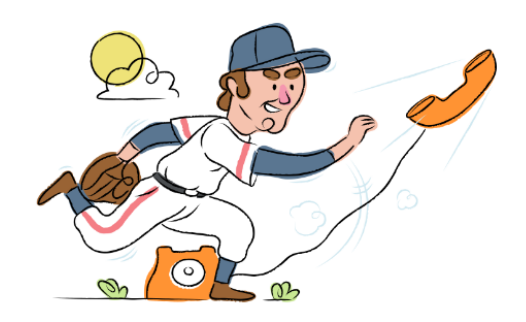

#### **1. Get started**

Start by forwarding your calls to SAS.

#### **2. Check it**

Call your business from another phone to ensure you're forwarded.

#### **3. Have issues**

Call your forward number directly to check if the line is working, and try to forward your calls again.

#### **4. We're here**

Call 866-688-8912 or visit [www.specialtyansweringservice.net](http://www.specialtyansweringservice.net)

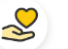

#### **Hello**

Call forwarding is how you get your businesses telephone calls to SAS

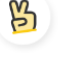

#### **Easy**

No installation necessary - call forwarding is probably already active on your line

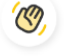

#### **Goodbye**

Cancel call forwarding when you're ready to answer your own calls again

# CallRail **Call Forwarding FAQs.**

**How can I get in touch with CallRail?** ② You can reach CallRail via phone or email. **What is CallRail's phone number?**  $\mathcal{P}$ You can call CallRail by dialing (888) 219-2787.

- **What is CallRail's email address?** ② You can email CallRail at sales@callrail.com.
- **What are CallRail's hours of operation?** ② CallRail's hours of operations are Monday through Friday, 9am to 9pm.
- **Where is CallRail located?** ② CallRail is located at 100 Peachtree St. NW, Suite #2700, Atlanta, GA 30303.
- **What is CallRail's website?** ② https://www.callrail.com/

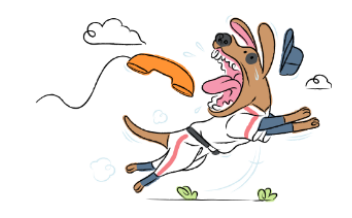